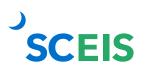

## Goods Receipts SCEIS ECC/SRM Guide to Hard Stop and Common Errors

| Error or Issue                                   | Resolution                                                                                                    |
|--------------------------------------------------|----------------------------------------------------------------------------------------------------|
| Back-End Error Indicator for GR used not allowed | <b>Problem:</b> The PO Line Item was created with the "Related Documents" tab's "Good Receipt/Confirmation of Performance of Service" checkbox unchecked. Now, the user is attempting to process a Goods Receipt. |
|                                                  | <b>Solution:</b> Because there is PO History with Invoice Receipts without a Goods Receipt, a Goods Receipt cannot be processed now on this specific Line Item.                                                   |